**Download Photoshop Cs5 1 Free**

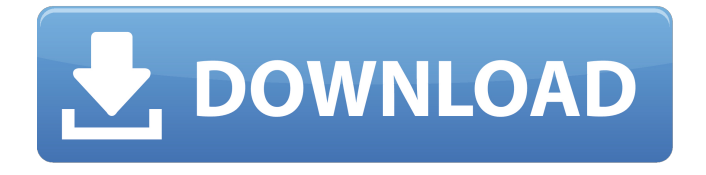

#### **Download Photoshop Cs5 1 Free Free**

Adobe Photoshop and Adobe Lightroom are the most popular programs available for photographers who edit their images. Lightroom is used for RAW photography files, and Photoshop is used for JPEGs. Lightroom is available free to download, while Photoshop requires a monthly subscription with PhotoShop CC or Photoshop CC subscriptions that run \$49 to \$299. The ability to Photoshop and Lightroom, even on a budget, has made these programs a go-to, no-brainer for photographers looking for ways to improve images. Adobe Photoshop and Adobe Lightroom are the two most popular image editors used by photographers today. Since Photoshop and Lightroom are very similar, and even look similar, many photographers do not realize that they can both be used to edit images. Author: Derek Lim Derek Lim earned a B.A. in English Literature and minors in Philosophy and Studio Art from Brigham Young University. He is also a licensed Professional Photographer, Licensed Massage Therapist, and a web developer based out of Utah. Currently, Derek owns his own marketing and branding firm, Kaleidoscope Media. Derek has worked in both the digital and film industries for the past decade. In addition, Derek also served as the head Webmaster and lead social media strategist for The American Indian College Fund. Derek is passionate about creating, online marketing, and technology. Photoshop and Lightroom are both great programs for photographers to use, but we'll outline some of their similarities and differences to save you some confusion. Adobe Photoshop and Adobe Lightroom have a lot in common, but some things are less complicated than others. There are, however, some important differences between them and which editing methods work in which. The

features and things you can do with Photoshop and Lightroom vary in different ways. Some of the biggest differences are: Editing in Lightroom and Photoshop Photoshop is light-weight and makes images look more like traditional photo prints. These "Photo Print" modes (also called the standard mode) do not process raw images, but instead process color images in a way that makes colors pop. These modes include: 100% Blacks 100% Whites Average Auto, including Levels, Curves, and RGB Graduated Midtones Hue Saturation Hue Lightness Sepia Adding special effects and filters Lightroom is light-weight and makes images look more like traditional prints

## **Download Photoshop Cs5 1 Free Crack + Serial Number Full Torrent 2022**

This article shows you how to edit and create high-quality images in Photoshop Elements. Before you start to edit and create images in Photoshop Elements, there are a few things you need to know, including how to resize images, how to open Photoshop Elements files, how to crop an image, and many other things. This tutorial doesn't cover the basic functions of Photoshop Elements; rather, we are going to focus on a variety of advanced functions. In Photoshop Elements, we usually use the Tab and Shift + Tab to switch between the various editing tools that we use. However, on a Mac, it is best to use the Command  $(\mathcal{H})$  and Shift + Command  $(\hat{\mathbb{I}})$  keys to navigate menus and controls within the program. For example, to select a different editing tool, use Command  $(\mathcal{H}) + Alt +$ W to navigate to the tool bar and select the tool you want. Let's start with the most basic function of Photoshop Elements, cropping. The first thing to do before you edit any images in Photoshop Elements is to get a good-sized image to work with. You should always make sure that your image is the correct size to begin with so that you don't have

to resize it again. If your new image is smaller than the size of the image that is already in your computer, Photoshop Elements will not automatically resize it. However, if your new image is larger than the existing image, Photoshop Elements will resize the new image to fit on your screen. To resize your image, you need to do two things: Click the Home tab and scroll to the right until you see the Image Size window. Click the Size drop-down menu and select the size you want for your image, which might be 800x600, 1024x768, 1280x1024 or another size. How to Open and Save Files So, how do you get to the places that you need to? The first thing you should know is that you can access all the files on your computer (both images and programs) by clicking the Folder icon in the Photoshop Elements tool bar. This opens a File browser window where you can navigate to any file you like. You also need to know that you can save your work at any time and that the program automatically saves your work the moment you close it. The menu that is automatically available at the top of the Photoshop Elements 05a79cecff

#### **Download Photoshop Cs5 1 Free**

an interest in the controversy. John Sanderson, on one occasion, failed to pay his gambling debt to an acquaintance (whom he previously had made wealthy by his good business advice) and the other creditors (all given by a 25 year-old bank clerk named Charles Ward). The clerk, who had been Sanderson's de facto guardian and one-time confidant, tracked Sanderson down and blackmailed him into paying back his gambling debts. Shortly after he was discharged from hospital, Sanderson killed himself by drinking prussic acid at Larkhall, near Skipton in North Yorkshire in 1899. References Citations Bibliography Category:1854 births Category:1899 deaths Category:English lawyers Category:British judges Category:Members of the Middle Temple Category:History of Leeds Category:People from Pudsey Category:Suicides by selfimmolation[Molecular pathology of hereditary breast cancers]. Molecular pathology of hereditary breast cancers associated with germline mutations of BRCA1, BRCA2 and other genes are studied. It is generally difficult to decide which hereditary breast cancer cases should be tested for germline mutations of BRCA1 or BRCA2. Molecular pathology of hereditary breast cancers associated with germline mutations of BRCA1 and BRCA2 is discussed. Molecular analysis has played a key role in diagnosis and clinical management of hereditary breast cancers. It is not only diagnostic analysis for the cause of the disease, but also therapeutic decision-making. The identification of a pathogenic germline mutation of the tumor suppressor genes BRCA1 or BRCA2 is of critical importance for the clinical management of women with a strong family history of breast and/or ovarian cancer. Accumulating evidence suggests that many other genes

other than BRCA1, BRCA2 may also play key role in breast cancer, and more mutations of these genes are identified. An increasing understanding of the molecular basis of breast cancer will allow more accurate and individualized strategies for screening, diagnosis, and treatment to be developed.1. Field of the Invention The present invention relates to a vehicle seat such as an automobile seat, and more particularly to a vehicle seat having an air bag. 2. Description of the Related Art A vehicle seat having an air bag is disclosed in, for example, Japanese Utility Model Publication Laid-Open

## **What's New in the?**

The RSPCA's Cruelty Free Osteopath is delighted to be able to offer you services at all three of the Osteopathy clinics in the south of England. While it is of course important for practitioners to be certified in a given discipline, in addition to this the RSPCA's Cruelty Free Osteopath will also give you the opportunity to source a range of products used in the profession that conform to the RSPCA's Cruelty Free policy. As well as a range of different instruments, our Practitioner also uses the Chronic Pain Osteopathic & Integrative Therapies (C.O.I.T.®) toolbox. It is our belief that it is a vital tool that can help you control your pain levels and improve your life, as well as helping your practitioner to understand, treat and monitor all of your long-term conditions as well as offering a range of simple physical exercises that can be carried out by yourself. Osteopathic Treatment: RSPCA's Cruelty Free Osteopaths offer a full range of treatments in line with any and all current standards and guidelines for the osteopathic profession. Services may include: Strengthening, mobilizing and adjusting skeletal alignment for patients with ailments, injuries or discomfort of the musculoskeletal

system. Creating balance and awareness for musculoskeletal complaints and/or injury New treatments have been introduced for musculoskeletal pain. Conformities are products that are manufactured to the standards of RSPCA's Cruelty Free Osteopath, and to allow patients to have the peace of mind knowing that they are made using cruelty free, non-animal based ingredients. When making a purchase from the RSPCA's Cruelty Free Osteopath you are buying a 100% cruelty free product and as such you can rest assured that you are not contributing to animal suffering with any of your purchases. If you have not visited an RSPCA's Cruelty Free Osteopath before, now is a great time to try us out. Not only will you have the opportunity to purchase a range of products that are second to none, but we also offer a range of free, non-clinical related products and services as well as providing a good level of customer service. For more information on our Practitioner services and the products that they use please

### **System Requirements For Download Photoshop Cs5 1 Free:**

- A fully patched OS - 2GB RAM (4GB recommended) - 1GHz CPU or better You must own at least one of the following titles to purchase this mod: - The Secret World (PC) - The Secret World (PS3) - The Secret World (XB1) \*Please note\* \*Sorry, but there will be NO UPDATES to this mod after April 29, 2015\* This mod adds a UI element that you can click on

# Related links:

[https://happybirthday2me.com/wp-content/uploads/2022/07/photoshop\\_free\\_trial\\_download\\_for\\_windows\\_7.pdf](https://happybirthday2me.com/wp-content/uploads/2022/07/photoshop_free_trial_download_for_windows_7.pdf) [https://morda.eu/upload/files/2022/07/Y9IWhOifFyusCkibp4Vy\\_01\\_5d15c0d798a23a641d24f428616b793e\\_file.pdf](https://morda.eu/upload/files/2022/07/Y9IWhOifFyusCkibp4Vy_01_5d15c0d798a23a641d24f428616b793e_file.pdf) <https://www.careerfirst.lk/sites/default/files/webform/cv/free-photoshop-cs5-download-for-windows-7.pdf> [https://collegeserviceboard.com/wp-content/uploads/2022/07/Adobe\\_Photoshop\\_2020\\_Full\\_Version\\_Free\\_Download.pdf](https://collegeserviceboard.com/wp-content/uploads/2022/07/Adobe_Photoshop_2020_Full_Version_Free_Download.pdf) <http://www.paylessdvds.com/?p=12311> <http://www.laxmisteeloverseas.com/sites/default/files/webform/how-can-i-download-adobe-photoshop-full-version-for-free.pdf> <https://nightshow.pro/wp-content/uploads/2022/07/bangdel.pdf> [https://oualie.dev/wp-content/uploads/2022/07/he\\_said.pdf](https://oualie.dev/wp-content/uploads/2022/07/he_said.pdf) [https://lanave.es/wp-content/uploads/2022/07/Adobe\\_Photoshop\\_elements\\_2020\\_Free\\_Download\\_For\\_Windows.pdf](https://lanave.es/wp-content/uploads/2022/07/Adobe_Photoshop_elements_2020_Free_Download_For_Windows.pdf) <https://aboutdance.com.ua/advert/adobe-photoshop-7-trial-for-windows-7/> <https://www.cameraitacina.com/en/system/files/webform/feedback/syredur146.pdf> <https://www.amphenolalden.com/system/files/webform/safrmeli762.pdf> [https://www.mascoutah.org/sites/g/files/vyhlif4671/f/uploads/building\\_permit\\_packet\\_2015-04-07.pdf](https://www.mascoutah.org/sites/g/files/vyhlif4671/f/uploads/building_permit_packet_2015-04-07.pdf) [https://vega-eu.com/wp-content/uploads/2022/07/photoshop\\_free\\_download\\_for\\_windows\\_10\\_computer.pdf](https://vega-eu.com/wp-content/uploads/2022/07/photoshop_free_download_for_windows_10_computer.pdf) <http://in-loving-memory.online/?p=24367> <https://mohacsihasznos.hu/advert/download-free-premium-plug-ins-and-content-in-photoshop/> <https://weddingdaypix.com/adobe-photoshop-elements-and-lightroom/> <http://theinspirationseekers.com/скачать-расширение-photoshop-с-помощью-папки/> <https://biotechyou.com/adobe-photoshop-for-free-full-version/>

<https://www.careerfirst.lk/sites/default/files/webform/cv/nelebro182.pdf>